## Pregnancy History

Pregnancy history records client's pregnancy, counseling, and infant HIV testing records. Pregnancy history records are reported on the RSR for clients with Outpatient Ambulatory Health Services.

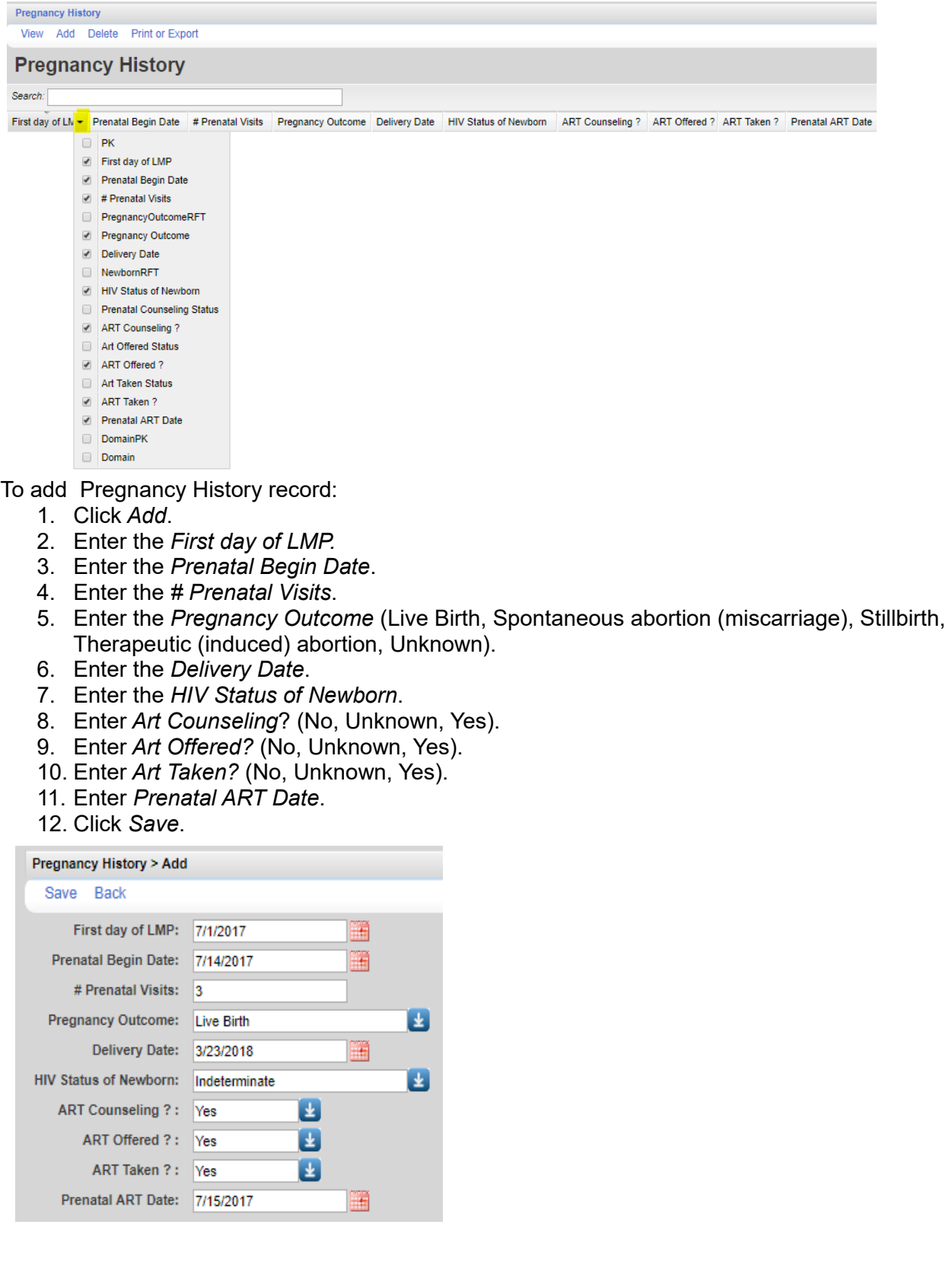

To print values in a window click *Print or Export* to get to the *Report Setup*.

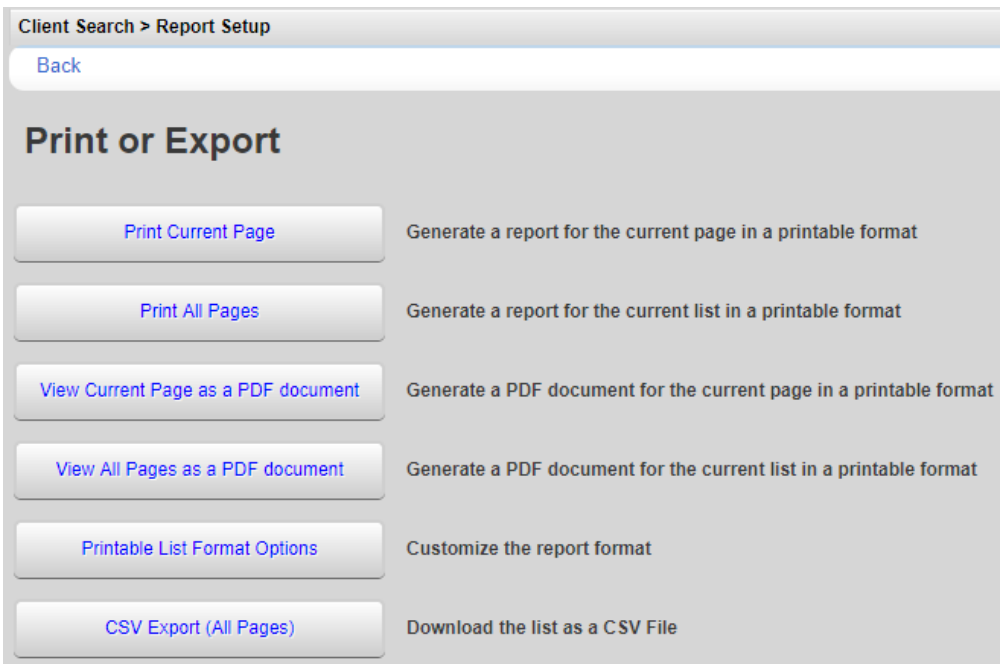

Click *Printable List Format Options* to edit the format of printed pages.

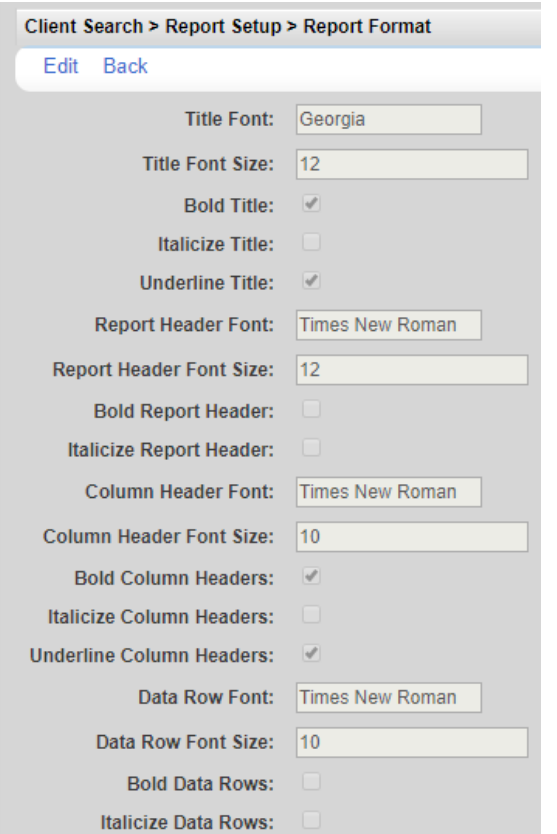